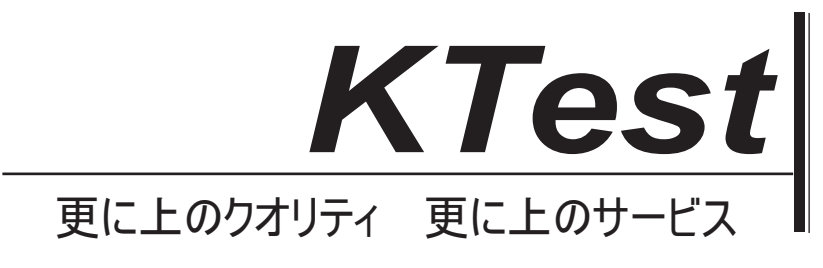

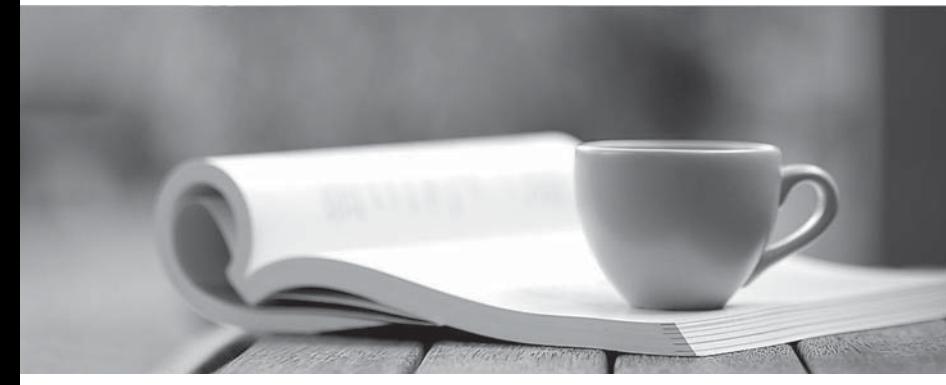

問題集

1年で無料進級することに提供する http://www.ktest.jp

## **Exam** : **PPS**

## **Title** : Pulse Policy Secure (PPS) Deployment Implementation and Configuration

## **Version** : DEMO

1.IF-MAP recognizes two metadata types that are similar to roles on the Pulse Policy Secure and SA:

A. IF-MAP capabilities B. IF-MAP roles C. IF-MAP policy D. IF-MAP realm **Answer:** A,B

2.SSL modes? A. JITC Mode B. NDcPP C. FIPS **Answer:** A,B,C

- 3.3 types enforcement policies 3
- A. Host enforcer policies
- B. Mac enforcement policies
- C. Ressource access policies
- D. Ip filtering policies
- E. Ip security (ipsec)

**Answer:** A,C,E

- 4.In 802. lx the authentificator is typically
- A. AP
- B. Router
- C. Switch
- D. Client

**Answer:** A,C

5.To enable identity aware connections for Fortinet.

What device is requested?

- A. FortiProxy
- B. FortiGuard
- C. FortiAuthentificator
- D. FortiAnalyser

**Answer:** C